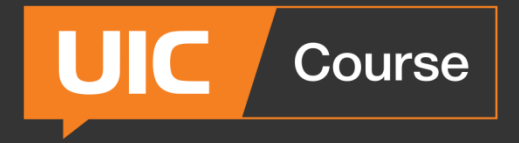

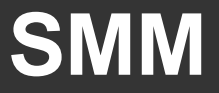

# **Как набрать подписчиков?** Часть1. Бесплатный трафик

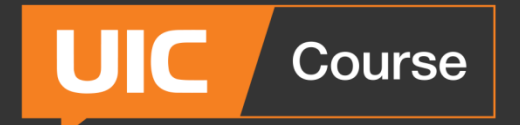

# **Как набрать подписчиков (офлайн)**

1. Наклейка в вашем заведении vk.com/print

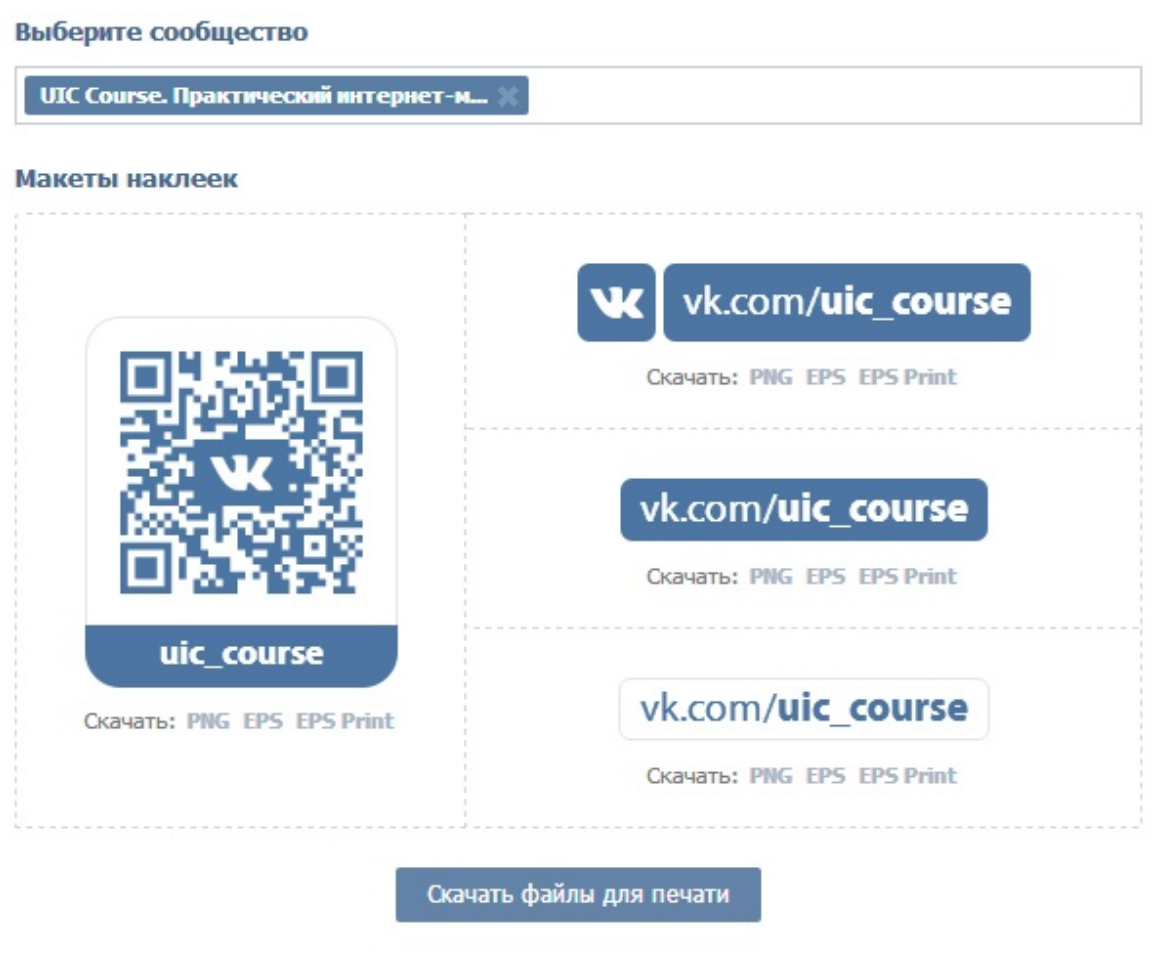

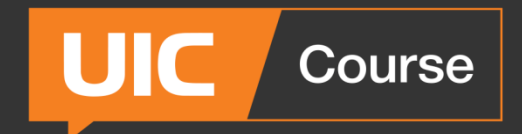

# **Как набрать подписчиков (офлайн)**

### 2. Информация о группе в буклете, визитке

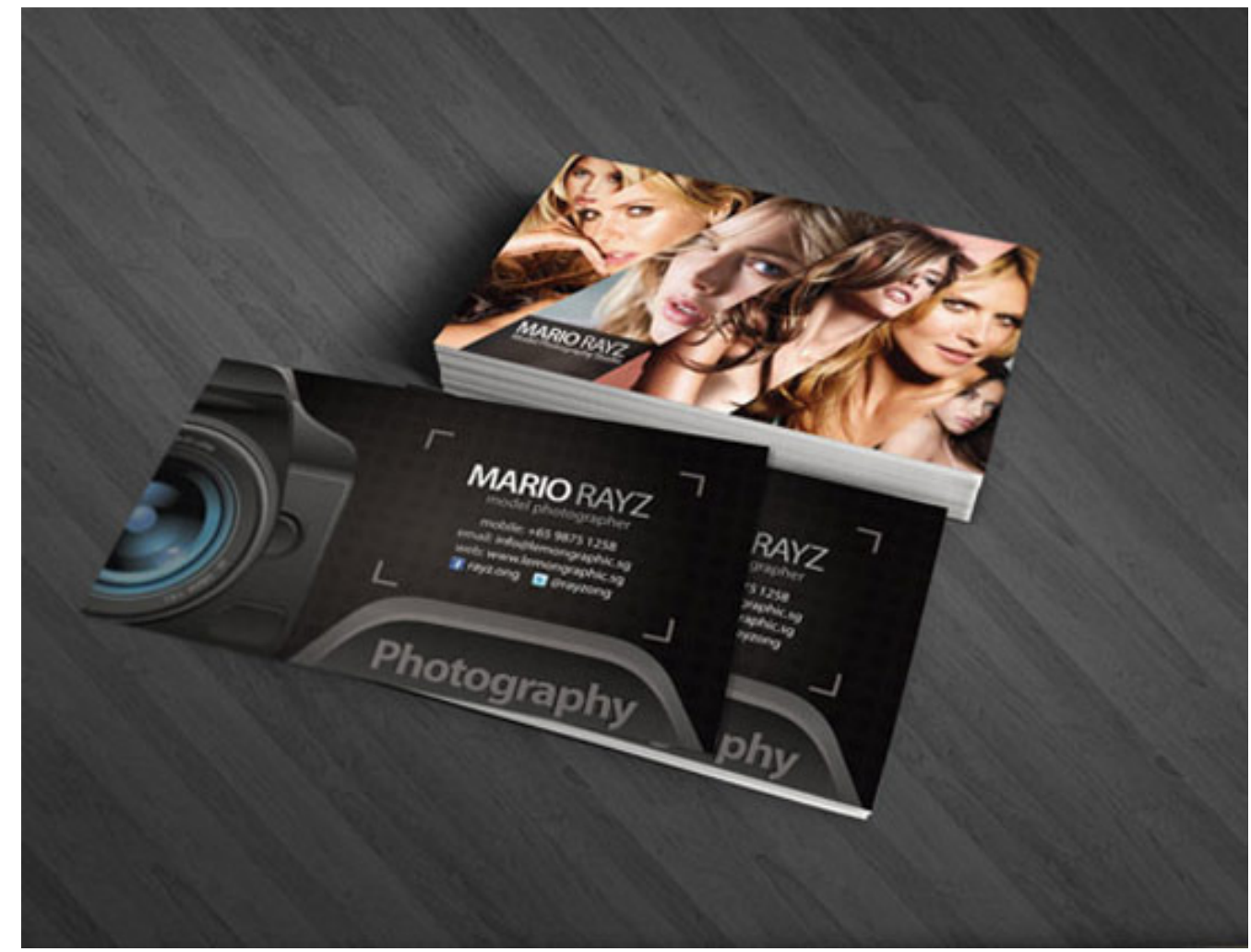

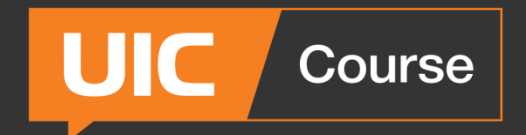

# **Как набрать подписчиков (офлайн)**

#### 3. Фото с мероприятий

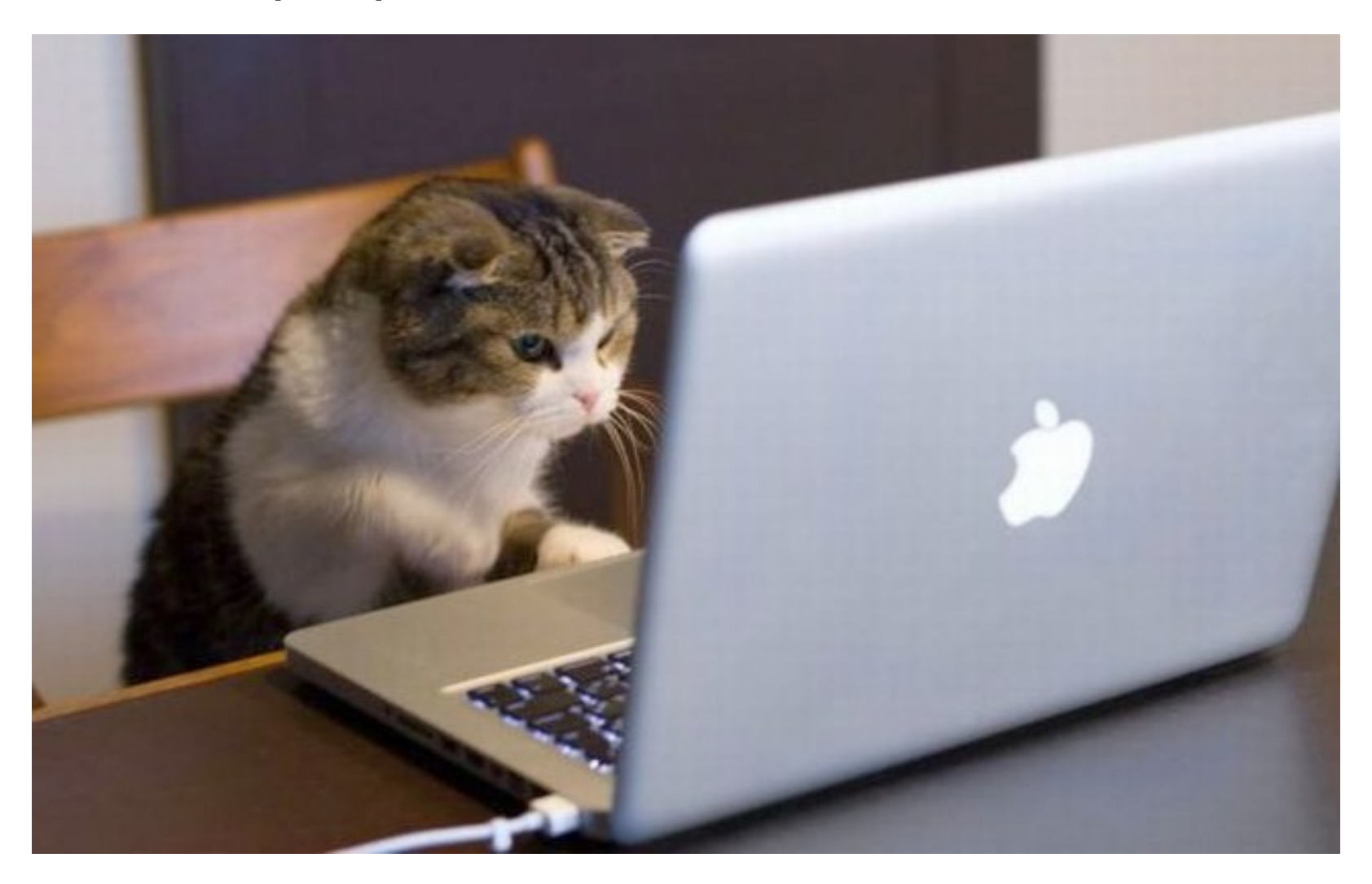

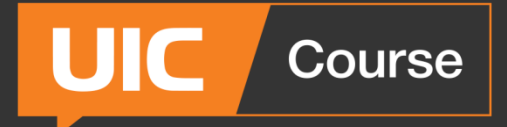

#### 4. Взаимопиар

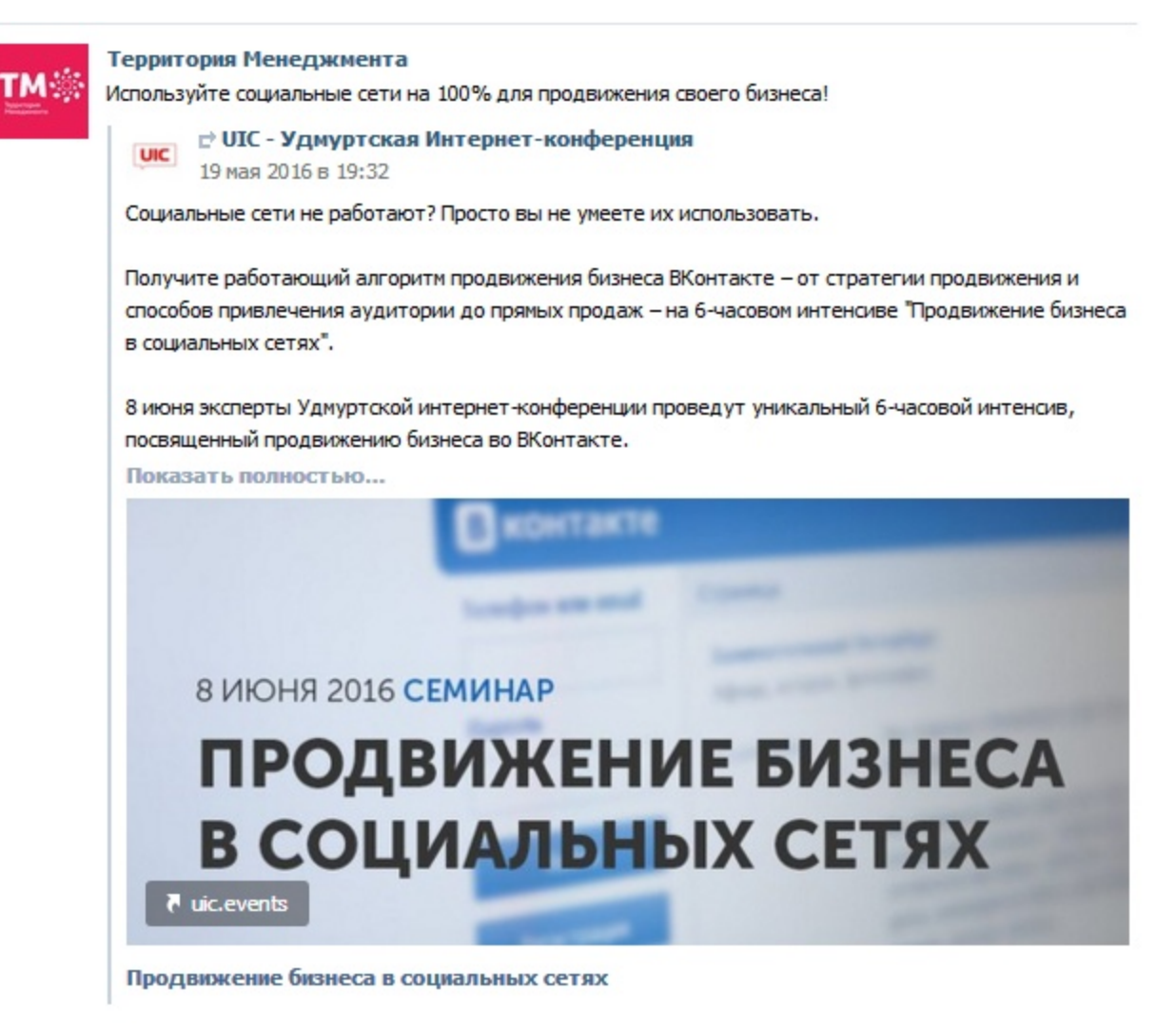

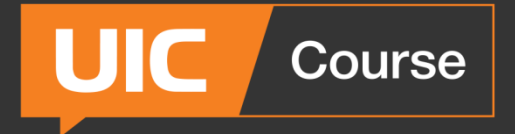

**Barpyaute B**<br>App Store

ЗАГРУЗИТЕ НА

Google play

## **Как набрать подписчиков**

B

**ОТПРАВИТЬ** 

f

 $\hbox{\ensuremath{\boxtimes}}$ 

### 5. Виджет группы на сайте

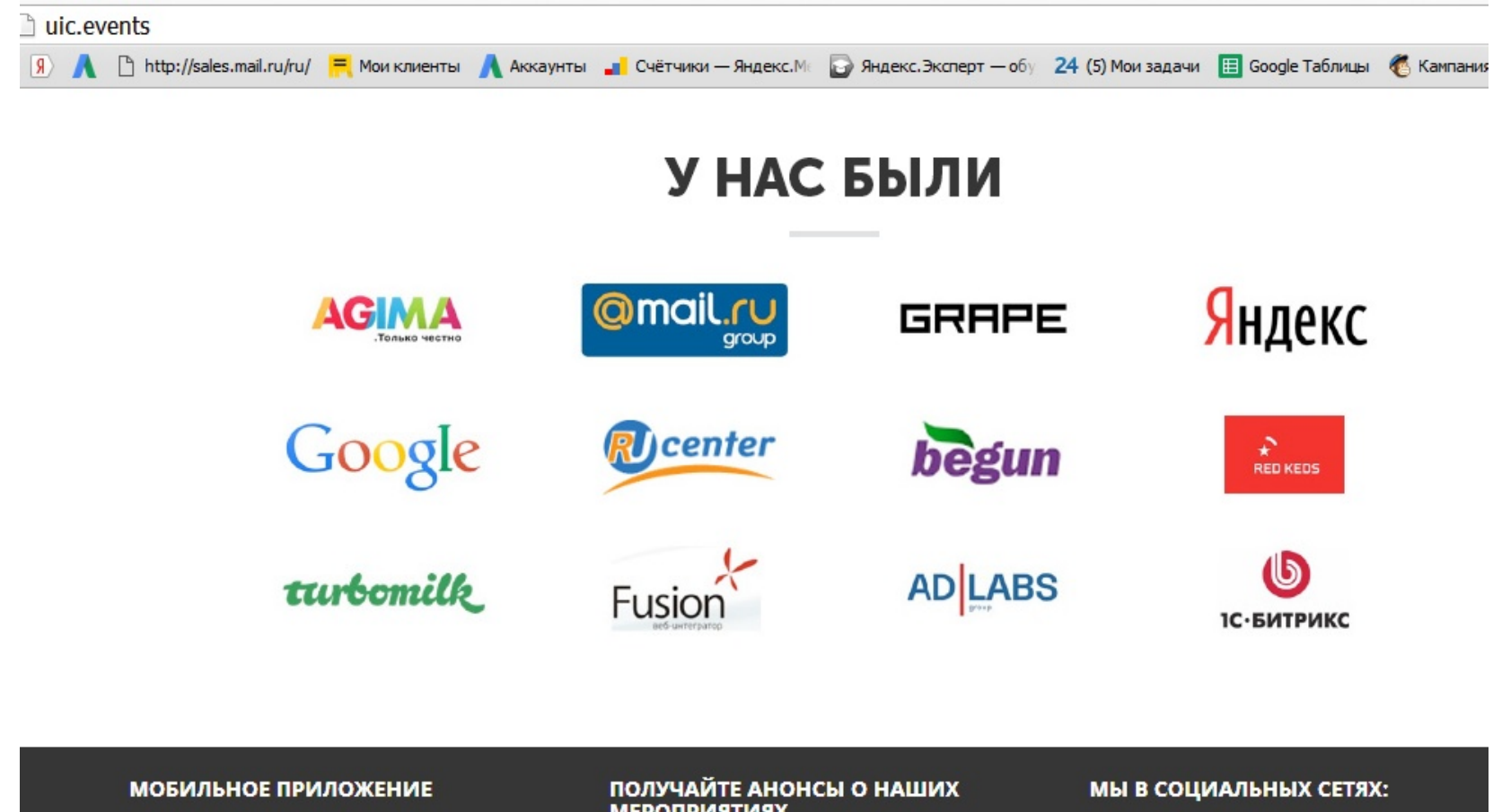

Beedume E-mail

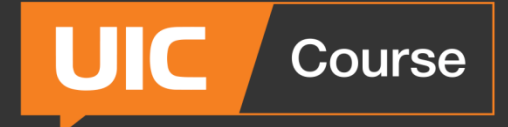

### 6. Приглашение людей в группу

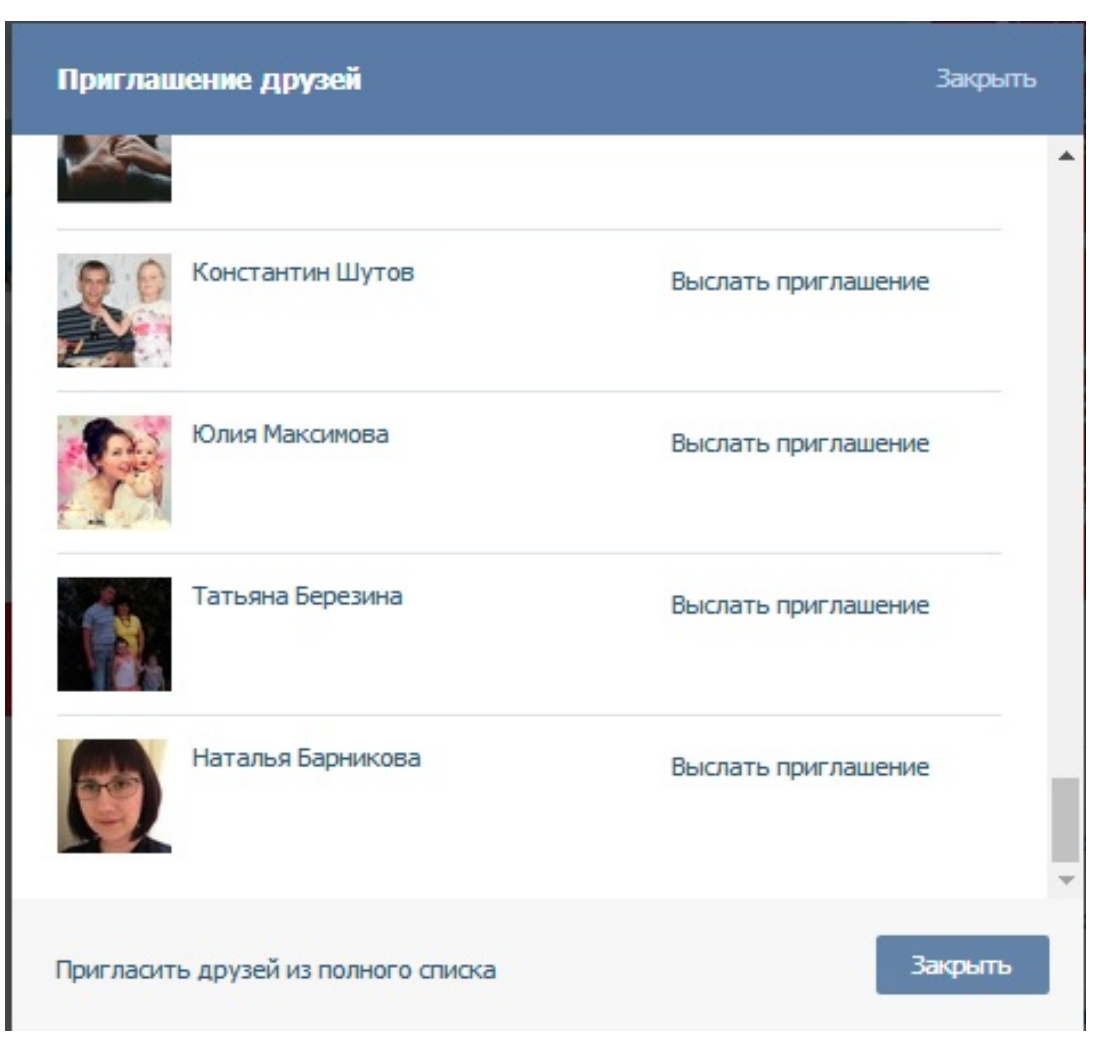

7. Конкурсы

**UIC** 

• Конкурс репостов: «вступить – репостнуть – рандом»

**Course** 

- Творческий, коммуникативный: отзыв, рассказ, мнение.
- Фотоконкурс

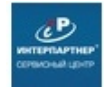

**Автосервис Интерпартнер | Ижевск** Друзья-автовладельцы! Сервисный центр Интерпартнер ПОДАРИТ сертификат на мойку легкового автомобиля!

Условия розыгрыша:

Быть подписчиком группы Автосервис Интерпартнер Ижевск

Сделать репост записи до конца розыгрыша

Имя счастливчика узнаем 25 декабря 2015 года с помощью Random.app. Желаем всем удачи!

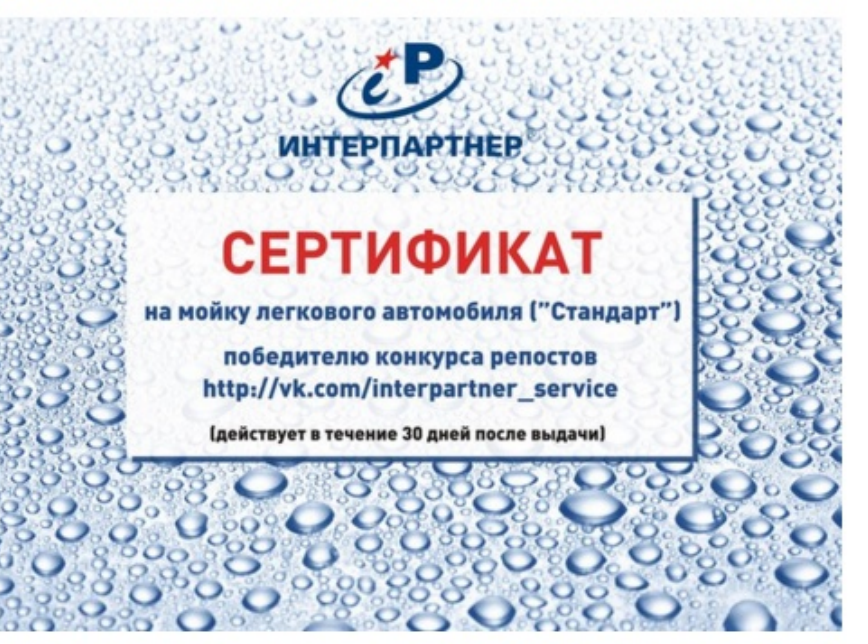

11 дек 2015 | Комментировать

Поделиться № 30 Мне нравится • 101

 $\mathbb{R}$ 

### 8. Раскрутка группы в поисковых системах под поисковый запрос

#### **УАЗ Интерпартнер | Ижевск**

**UIC** 

Невероятное предложение от УАЗ Интерпартнер!

До 10 июня большие скидки и подарки на весь модельный ряд внедорожников и коммерческих автомобилей УАЗ:

**Course** 

√ УАЗ Патриот с выгодой до 270 000 рублей - в наличии все комплектации. При покупке до 10 июня - в подарок КАСКО\* или дополнительная гарантия на 5 лет!

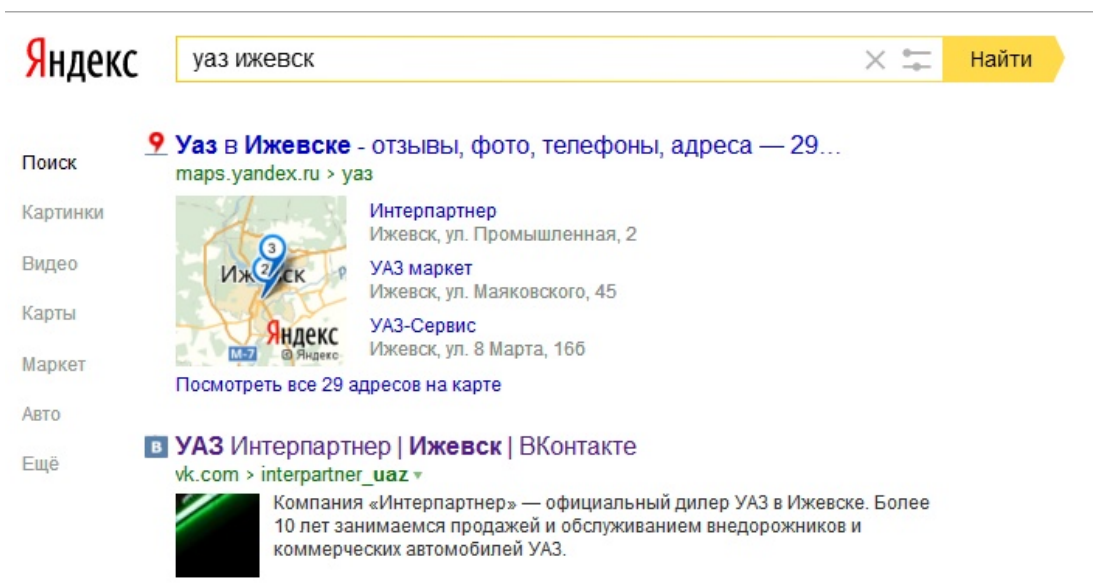

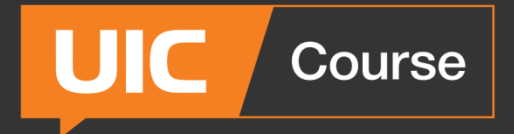

**Платная официальная реклама**

# **Как набрать подписчиков в сообщество?** Часть 2. Платный трафик

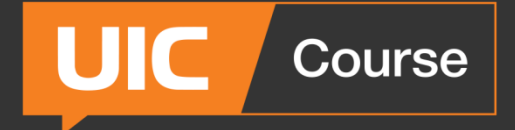

### 1. Сервисы накрутки

| Участники 911          | Друзья в сообществе 3 |                        |                        | Поиск по участникам                |
|------------------------|-----------------------|------------------------|------------------------|------------------------------------|
| y<br>$\times$ $\times$ | $\times$ $\times$     | y<br>$\times$ $\times$ | $\times$ $\times$      | $\times$ $\times$                  |
| Валерий Гонтарев       | Яна Числова           | Ева Дмитриева          | Елена Шишкина          | Дашка Вячеславовна                 |
| y<br>$\times$ $\times$ | $\times$ $\times$     | ž<br>$\times$ $\times$ | $\times$ $\times$      | ¥<br>$\times$ $\times$             |
| Валерий Мирский        | Алина Мартынцева      | Алена Дешко            | Настя Худякова         | Лиза Кишканова                     |
| y<br>$\times$ $\times$ |                       | y<br>$\times$ $\times$ | $\times$ $\times$      | $\mathcal{L}$<br>$\times$ $\times$ |
| Ольга Фокс             | Татьяна Ильина        | Павел Морозов          | Нина Дижнева           | Саша Тихонова                      |
| $\times$ $\times$      |                       | $\times$ $\times$      | y<br>$\times$ $\times$ | y<br>$\times$ $\times$             |

Алиса Самойлова

Ashot Mkrtchyan

Artur Xazaryan

Алексис Санчес

Вика Подзорова

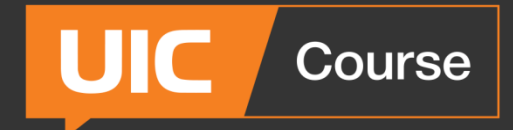

### Платная официальная реклама

### 2. Реклама в сообществах

#### Реклама ВКонтакте

ВКонтакте - самая крупная европейская социальная сеть. Используя широкие рекламные возможности ВКонтакте, Вы получаете доступ к аудитории свыше 170 миллионов пользователей.

Рекламные инструменты ВКонтакте доступны каждому - от небольшого семейного бизнеса до крупной международной компании.

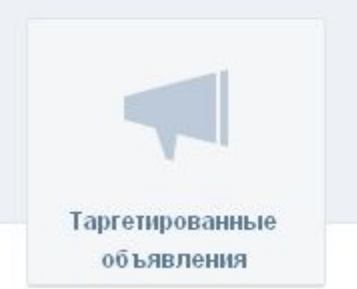

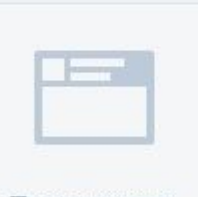

Продвижение записей

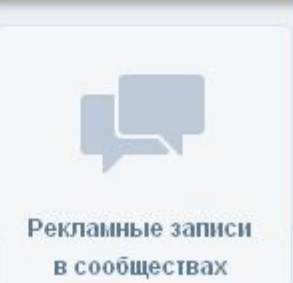

Специальные предложения в играх

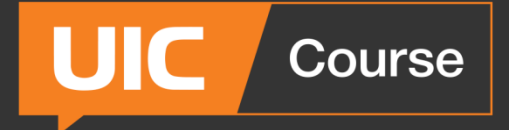

**Любой пост может скрывать под собой рекламу!**

Хорошо для:

- товаров;
- продуктов без гео-привязки;
- сложных продуктов, требующих объяснений;
- продуктов, в которых «продает» аудио или видео;
- конкурсов.
- напрямую у админов сообществ
- -через другие биржи, напр. Sociate
- -через официальную биржу ВК (рекламные записи в сообществах)
- **Как размещаться:**

Course

JIC

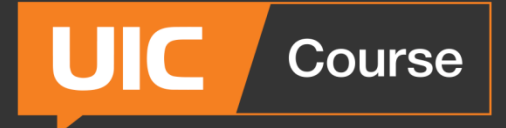

**На что смотреть при размещении:**

- охват поста в биржах сколько увидят рекламу?
- минимум подписчиков до 21 года
- максимум подписчиков с нужным гео
- статистику сообщества

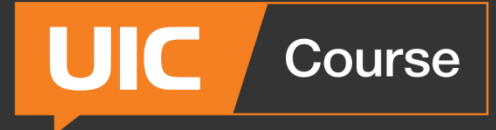

3. Таргетированная реклама

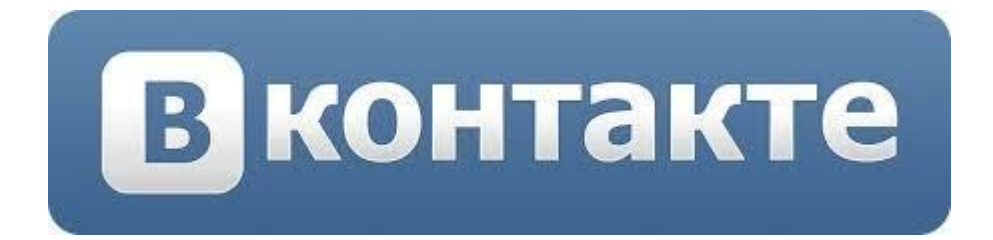

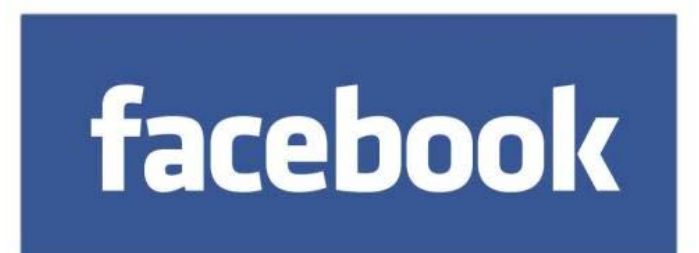

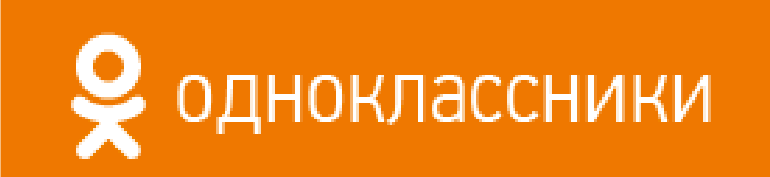

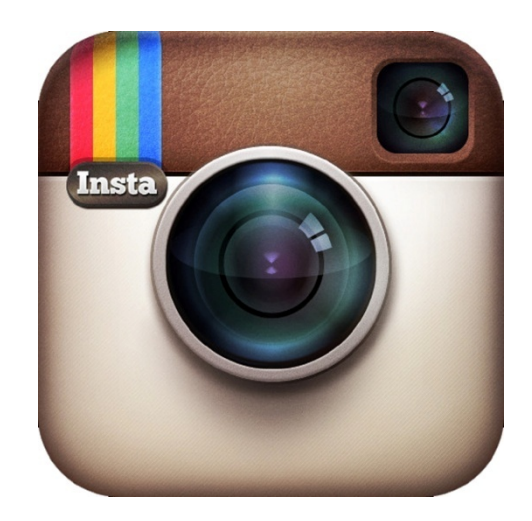

# Таргетированная реклама ВК

#### Амур или Ярость вкуса? Группа

**Course** 

**UIC** 

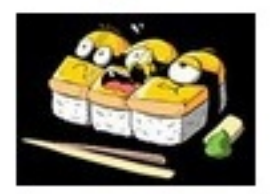

Набор всего за 550 рублей!

Свадьба **B Reader's Pub** 

Страница

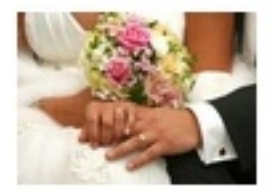

Банкет на любой бюджет. Номер для молодожёнов в подарок!

 $0+$ 

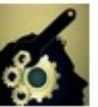

Мастерская Успеха Рекламная запись Привет! Меня зовут Александр Дунаев.

Возможно, ты обо мне что-то знаешь.

Последние 2,5 года я активно занимаюсь продажами физических товаров через интернет. Показать полностью...

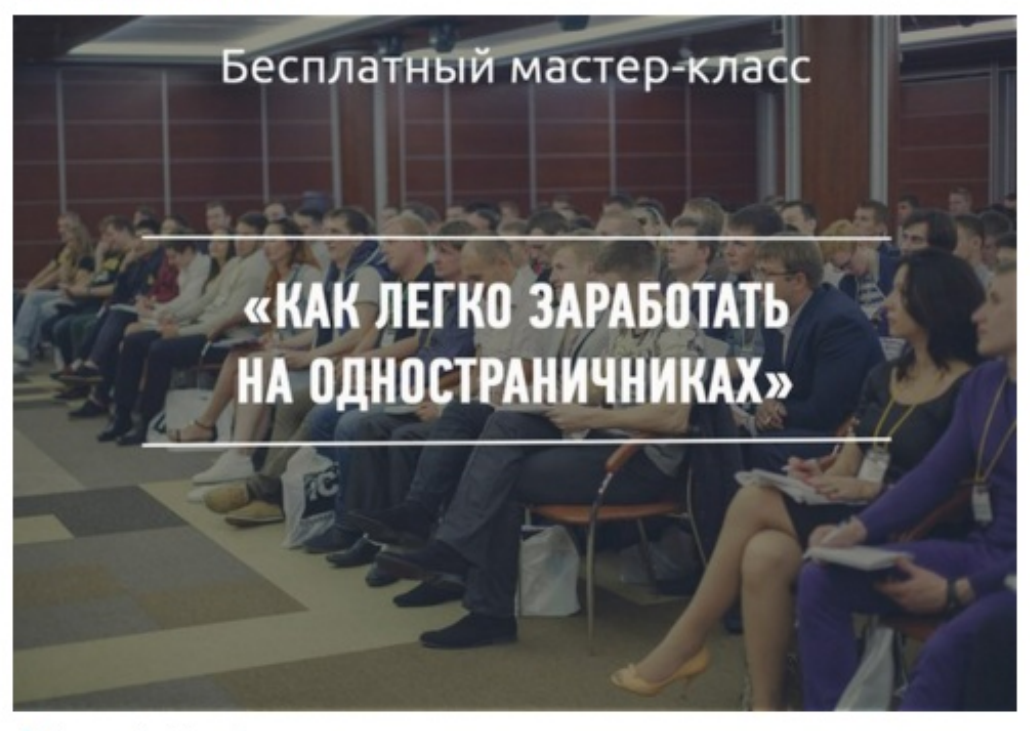

C Ссылка start.tovarka.org

×

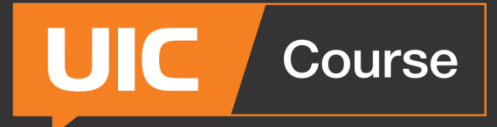

# **Таргетированная реклама ВК**

#### Реклама ВКонтакте

ВКонтакте - самая крупная европейская социальная сеть. Используя широкие рекламные возможности ВКонтакте, Вы получаете доступ к аудитории свыше 170 миллионов пользователей.

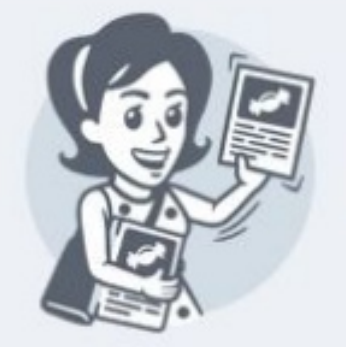

Рекламные инструменты ВКонтакте доступны каждому - от небольшого семейного бизнеса до крупной международной компании.

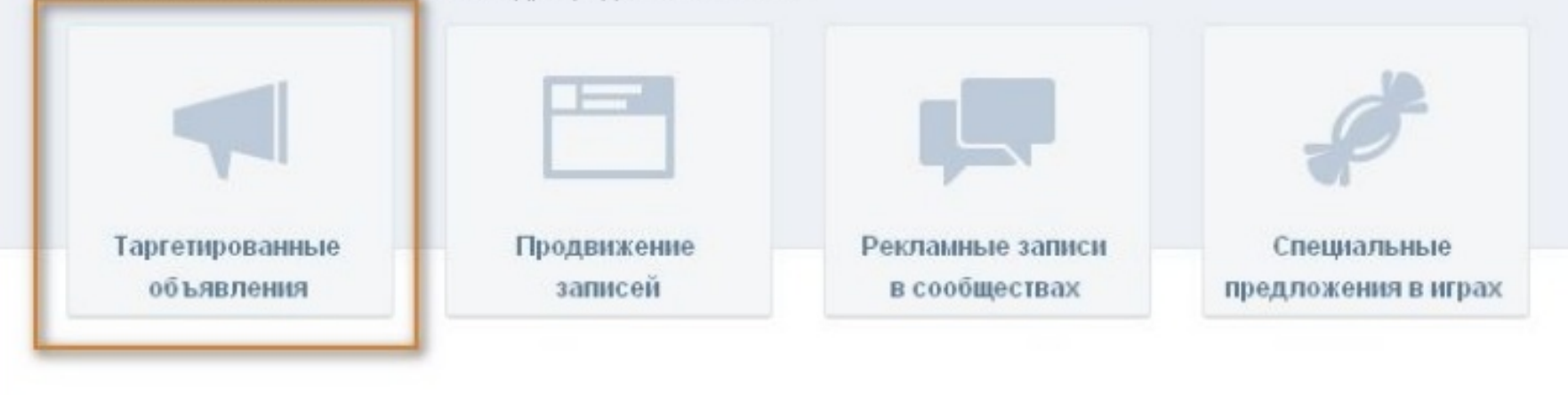

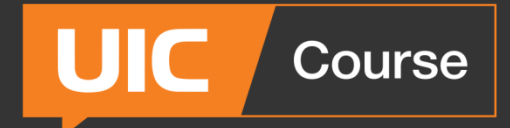

#### Торговая кампания. Обеспечение трафика на сайт - 4,7 руб. за клик

#### В кампании 10 активных объявлений

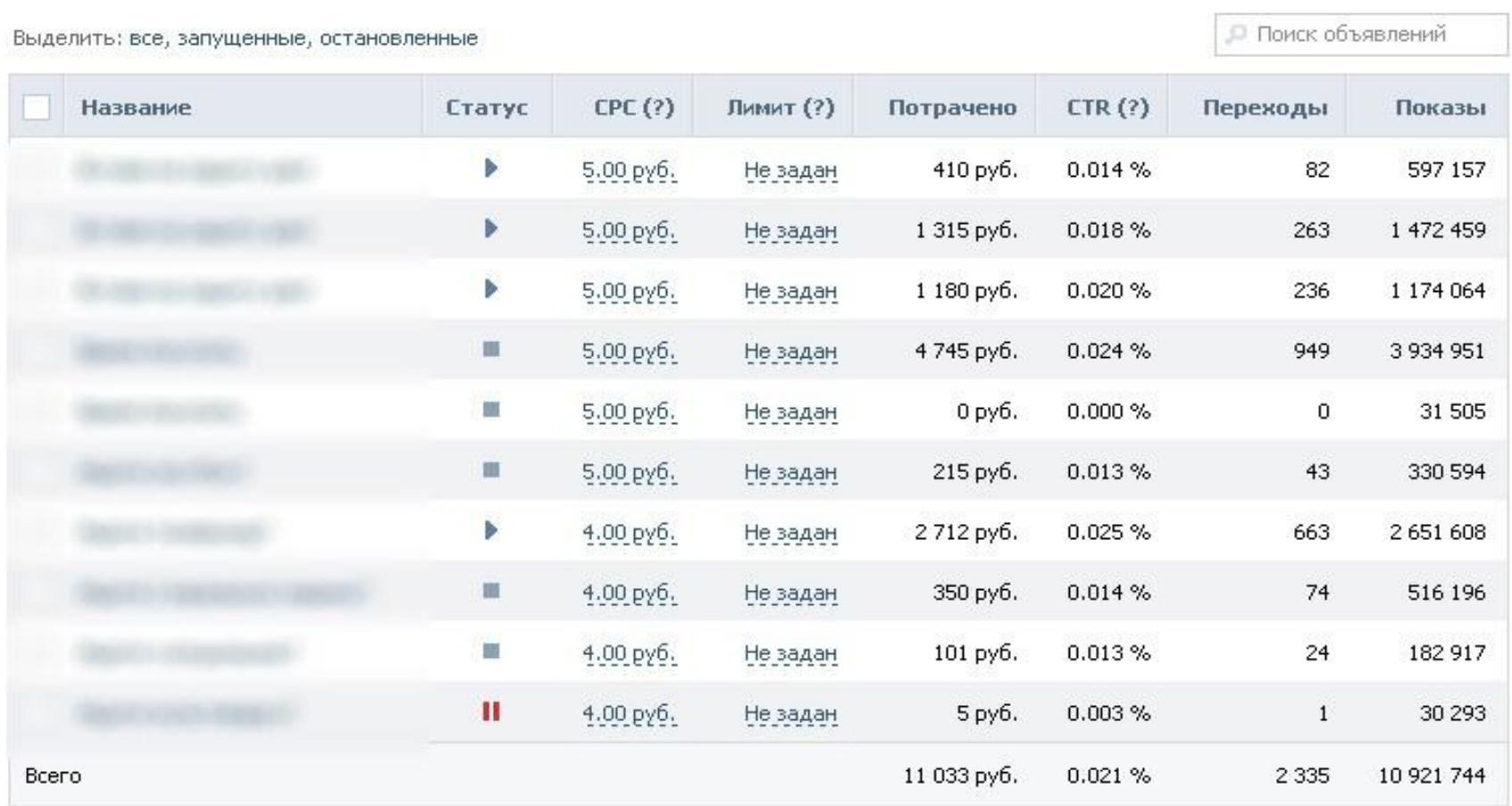

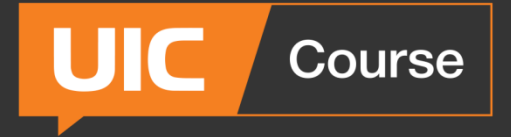

# **Вовлечение аудитории**

#### **CPC**

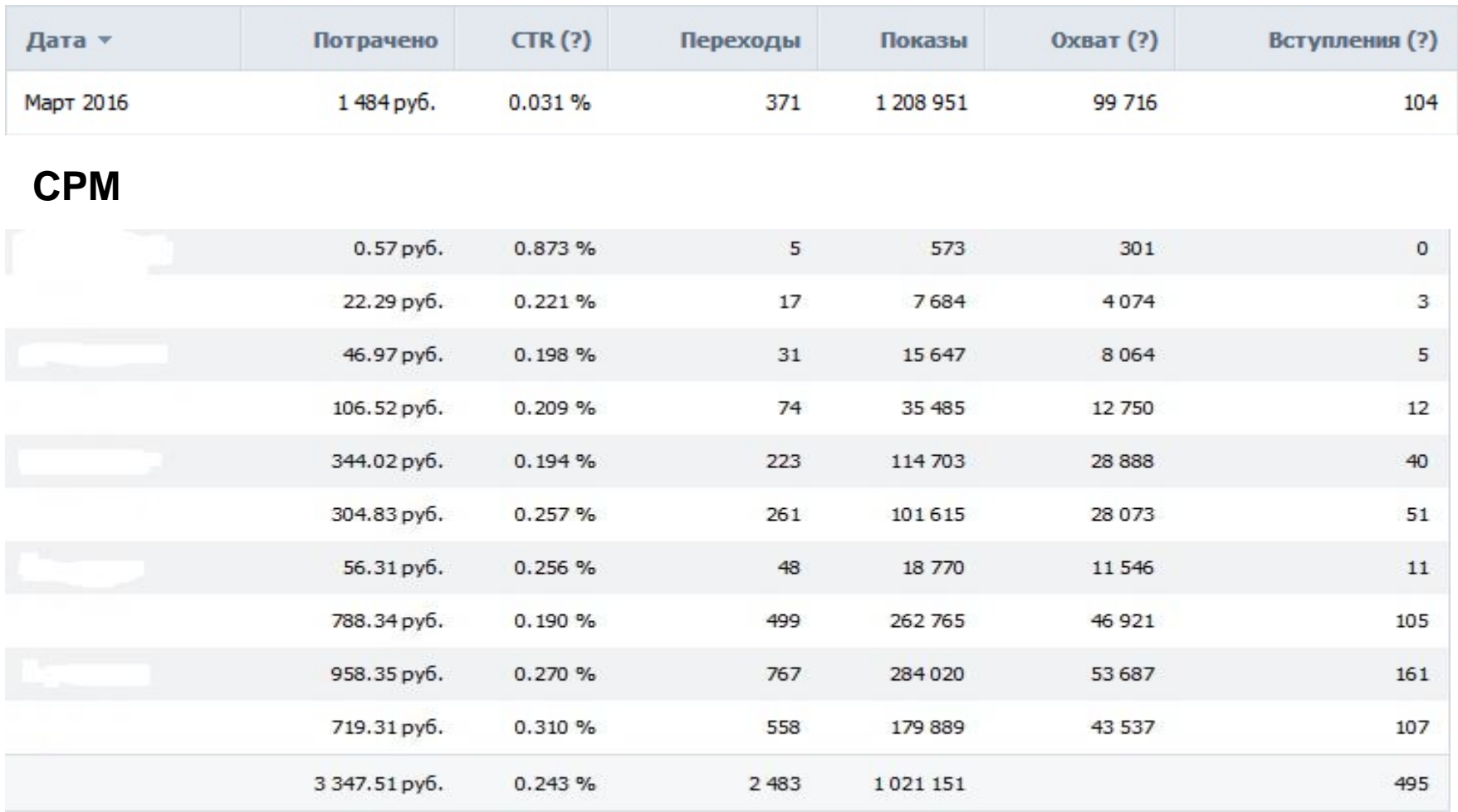

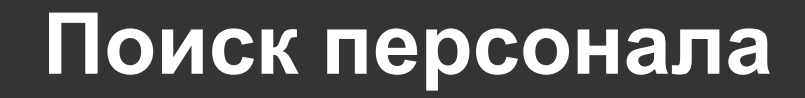

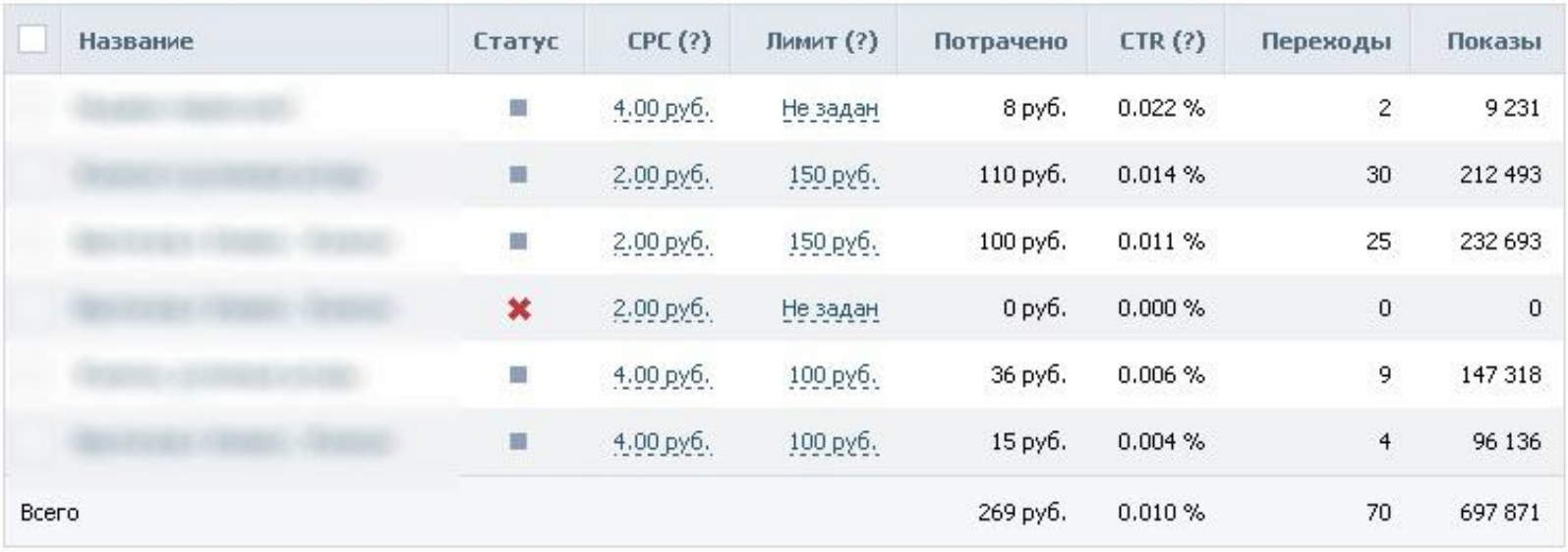

UIC

Course

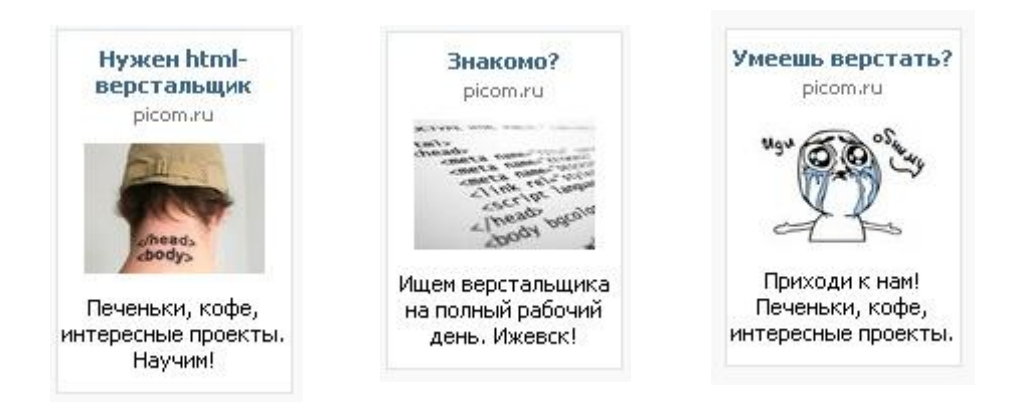

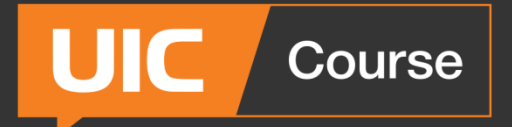

### Реклама записи

#### Охват суммарный / подписчиков  $10572 / 14$

Количество всех пользователей / подписчиков сообщества, увидевших Вашу запись.

94 перехода в группу 25 вступлений в группу 288 переходов по ссылке 22 скрытия 3 жалобы 16 скрытий всех записей

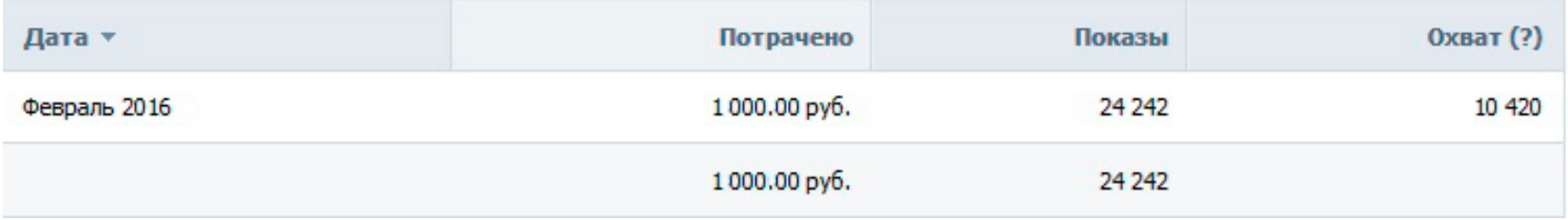

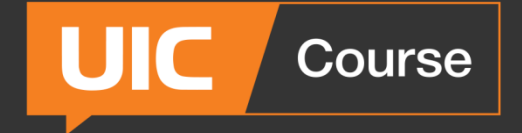

#### • **Выставляйте дневной лимит.**

Социальные сети из-за мощного трафика очень быстро съедают бюджет, если их аппетиты не ограничивать.

### • **Экспериментируйте с объявлениями**

Выставляйте разные настройки таргетинга, играйте с текстом и картинками. Отслеживайте объявления с самым высоким CTR и используйте их настройки.

#### • **Меняйте креатив примерно раз в неделю.**  Объявления быстро замыливаются.

- **Постоянно контролируйте кампанию.**
- **Используйте utm-метки.**
- **Используйте возможности таргетинга и ретаргетинга.**

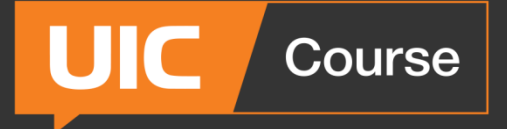

- Категории интересов (не путать с Интересами).
- На сообщества
- Базы, собранные Церебро (инструмент для сбора аудитории ВКонтакте)
- Базы ретаргетинга:
- по коду с сайта
- по спискам e-mail или телефонов

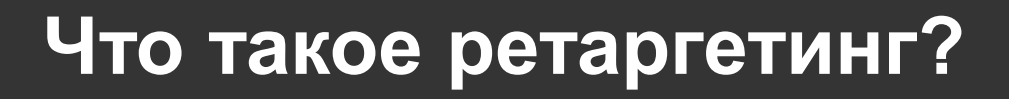

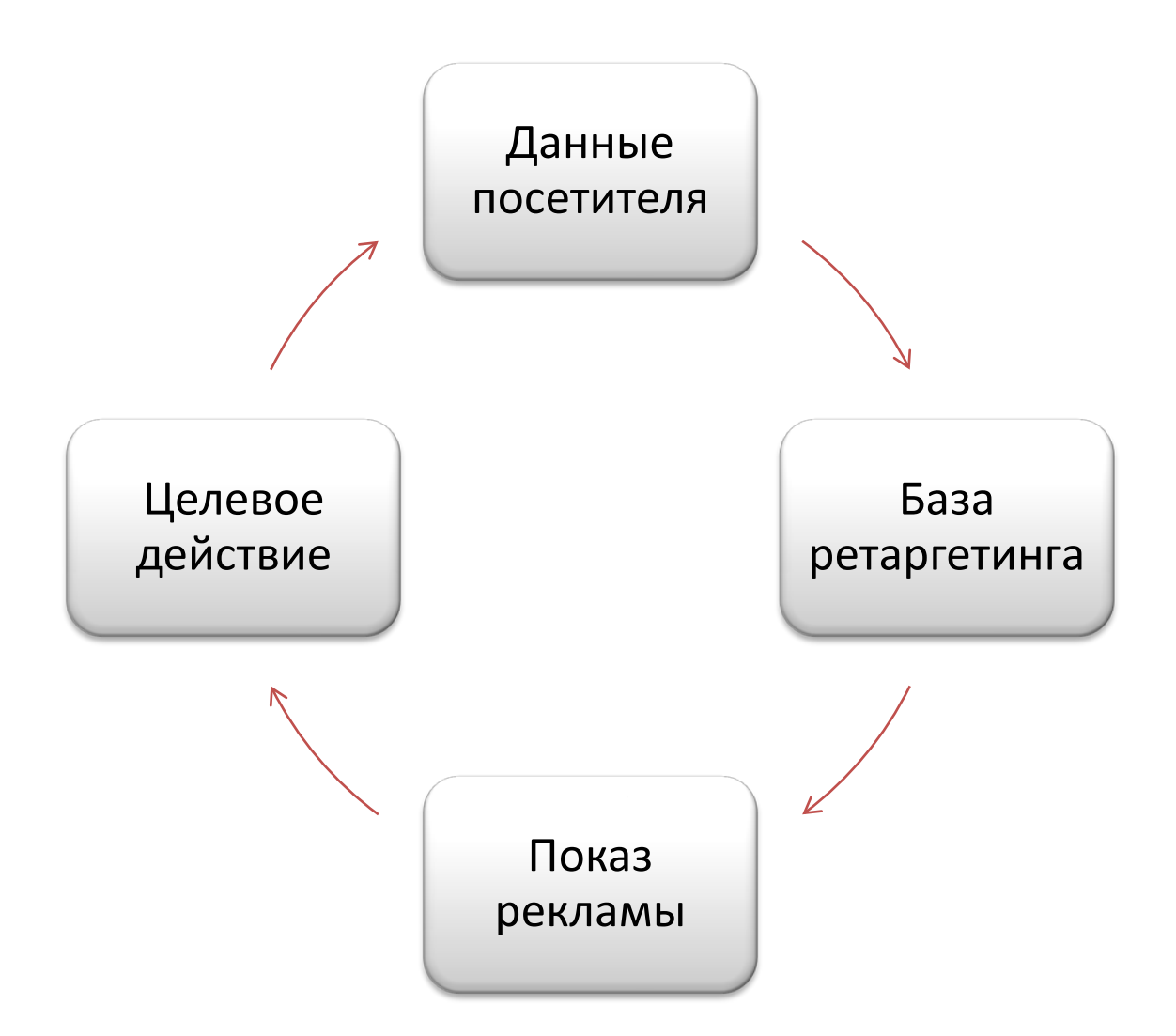

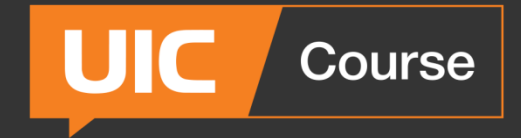

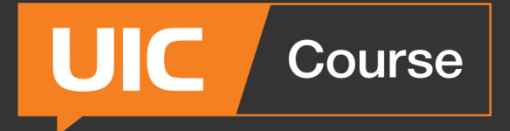

# Парсер Церебро

#### Церебро Таргет - инструмент для сбора аудитории ВКонтакте

#### Q Церебро Таргет

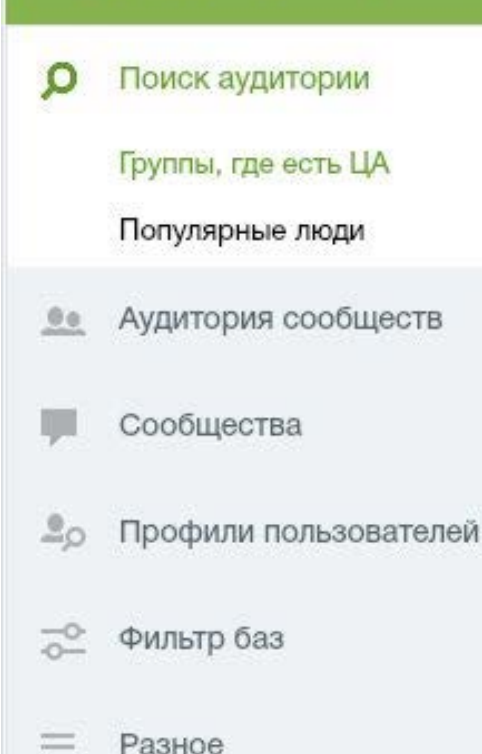

Аудитория сообществ

Участники

Активности

Друзья аудитории

Аудитория постов

Обсуждения

Фотоальбомы

Стена группы

Встречи

Контакты (администраторы)

Товары

Сообщества

Поиск сообществ

Фильтр сообществ

Поиск постов

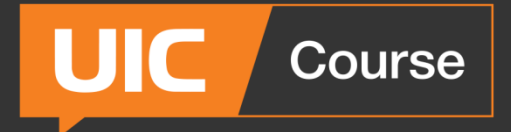

# **Модерация объявлений**

#### **Что не пропускают модераторы:**

- Грамматические ошибки, капслок, звездочки, сердечки в тексте.
- Имитацию кнопок и элементов интерфейса (стрелки, галочки).
- Конкурентов: другие соц. сети и услуги продвижения в них, Яндекс Директ и т.п.
- Яркие плашки под текстом
- Лица известных людей
- Другое см. Правила и Справку в кабинете таргетинга

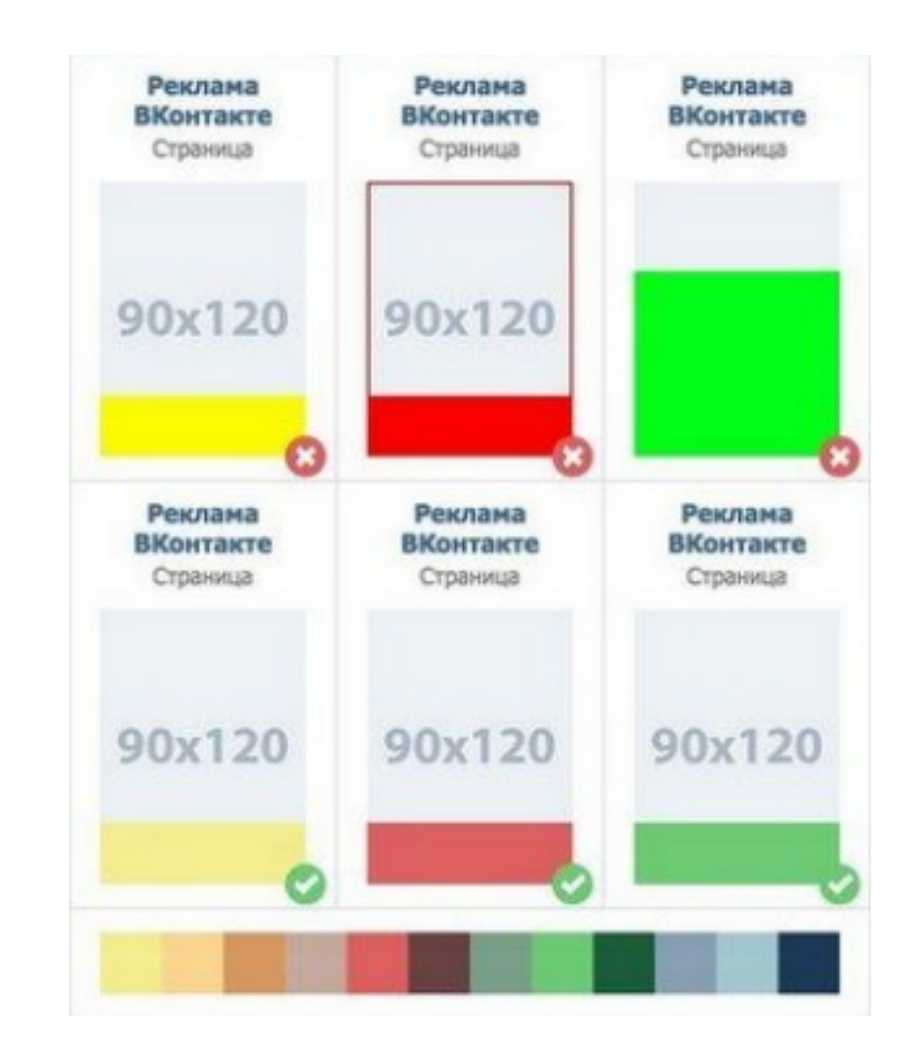

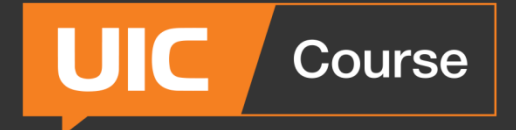

**Таргетированная реклама и SMM**

# **Спасибо за внимание!**